# **ZASADY FUNKCJONOWANIA DZIENNIKA ELEKTRONICZNEGO**

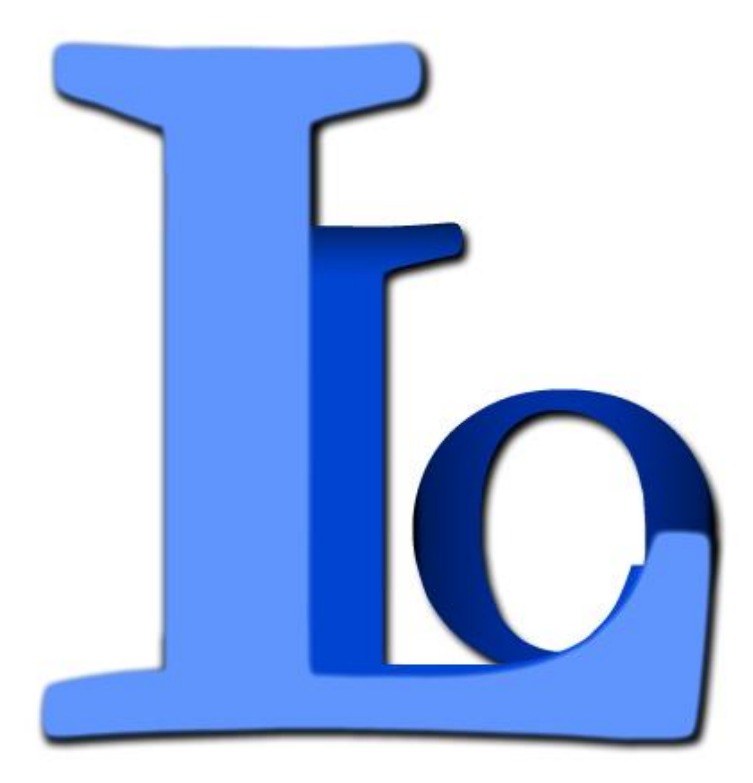

**I Liceum Ogólnokształcące im. Stefanii Sempołowskiej w Tarnowskich Górach**

# **Spis treści**

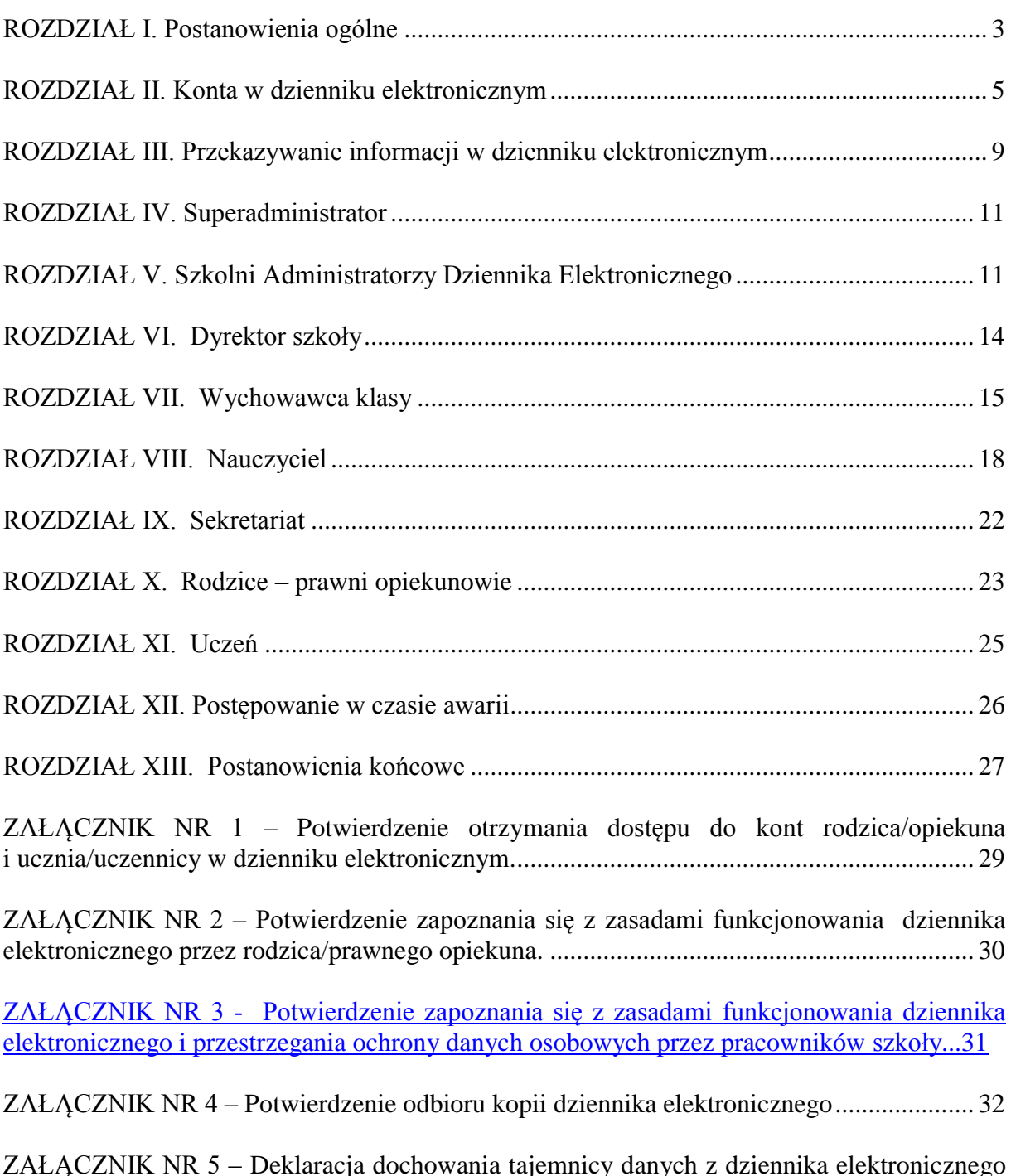

ZAŁĄCZNIK NR 5 – [Deklaracja dochowania tajemnicy danych z dziennika elektronicznego](#page-32-0)  wynikającej z *Ustawy o ochronie danych osobowych* [przez osoby niezatrudnione w szkole.33](#page-32-0)

#### <span id="page-2-0"></span>ROZDZIAŁ I. Postanowienia ogólne

- 1. W szkole, za pośrednictwem strony [www.dziennik.librus.pl,](http://www.dziennik.librus.pl/) funkcjonuje elektroniczny dziennik. Oprogramowanie oraz usługi z nim związane dostarczane są przez firmę zewnętrzną, współpracującą ze szkołą. Podstawą działania dziennika elektronicznego jest umowa podpisana przez dyrektora szkoły i uprawnionego przedstawiciela firmy dostarczającej oraz obsługującej system dziennika elektronicznego.
- 2. Za niezawodność działania systemu, ochronę danych osobowych umieszczonych na serwerach oraz tworzenie kopii bezpieczeństwa, odpowiada firma nadzorująca pracę dziennika internetowego. Za ochronę danych odpowiadają też pracownicy szkoły, którzy mają bezpośredni dostęp do edycji i przeglądania danych, oraz rodzice w zakresie udostępnionych im danych. Szczegółową odpowiedzialność obu stron reguluje zawarta pomiędzy stronami umowa oraz przepisy obowiązującego w Polsce prawa.
- 3. Podstawą prawną funkcjonowania dziennika elektronicznego, przechowywania i przetwarzania w nim danych uczniów, rodziców oraz dokumentowania przebiegu nauczania jest: *Rozporządzenie Ministra Edukacji Narodowej i Sportu z dnia 19 lutego 2002r w sprawie sposobu prowadzenia przez publiczne przedszkola, szkoły i placówki dokumentacji przebiegu nauczania, działalności wychowawczej i opiekuńczej oraz rodzajów tej dokumentacji (Dz. U. Nr 23, poz. 225 oraz z 2003 r. Nr 107, poz. 1003). Art. 23 p.1 ust. 2 ustawy z dnia 29 sierpnia 1997 r. o ochronie danych osobowych. (tekst jednolity: Dz. U. 2002 r. Nr 101 poz. 926, ze zm.) Rozporządzenie Ministra Edukacji Narodowej z dnia 16 lipca 2009 r. zmieniające rozporządzenie w sprawie sposobu prowadzenia przez publiczne przedszkola, szkoły i placówki dokumentacji przebiegu nauczania, działalności wychowawczej i opiekuńczej oraz rodzajów tej dokumentacji.*
- 4. Na podstawie powyższego rozporządzenia tradycyjny dziennik w wersji papierowej można zastąpić wersją elektroniczną po spełnieniu wymogów określonych w powyższej ustawie.
- 5. Pracownicy szkoły zobowiązani są do stosowania zasad zawartych w poniższym dokumencie oraz przestrzegania przepisów obowiązujących w szkole.
- 6. Na podstawie prawnej o przechowywaniu i przetwarzaniu danych osobowych: *Art. 23 p.1 ust. 2 ustawy z dnia 29 sierpnia 1997 r. o ochronie danych osobowych. (tekst*

*jednolity: Dz. U. 2002 r. Nr 101 poz. 926, ze zm.)* Dyrektor szkoły nie jest zobligowany do zbierania zgody na przetwarzanie danych osobowych w związku z obowiązkami wynikającymi z *Rozporządzenia Ministra Edukacji Narodowej i Sportu z dnia 19 lutego 2002r. w sprawie sposobu prowadzenia przez publiczne przedszkola, szkoły i placówki dokumentacji przebiegu nauczania, działalności wychowawczej i opiekuńczej oraz rodzajów tej dokumentacji (Dz. U. Nr 23, poz. 225 oraz z 2003 r. Nr 107, poz. 1003).*

- 7. Administratorem danych osobowych jest I Liceum Ogólnokształcące im. Stefanii Sempołowskiej w Tarnowskich Górach.
- 8. Celem przetwarzania danych osobowych jest realizacja obowiązków wynikających z *Rozporządzenia Ministra Edukacji Narodowej i Sportu z dnia 19 lutego 2002r. w sprawie sposobu prowadzenia przez publiczne przedszkola, szkoły i placówki dokumentacji przebiegu nauczania, działalności wychowawczej i opiekuńczej oraz rodzajów tej dokumentacji (Dz. U. Nr 23, poz. 225 oraz z 2003 r. Nr 107, poz. 1003).*
- 9. Każdy rodzic (prawny opiekun) po zalogowaniu się na swoim koncie w zakładce INFORMACJE ma - zgodnie z *Ustawą z dnia 29 sierpnia 1997 o ochronie danych osobowych* - dostęp do raportu o zawartych w systemie danych:
	- 9.1 Informacje identyfikujące osobę (swoje dziecko).
	- 9.2 Informacje z zakresu *§ 7 ust. 1 pkt. 1, 2, 3, 5 Rozporządzenia Ministra Spraw Wewnętrznych i Administracji z dnia 29 kwietnia 2004r.*
- 10. Rodzice na pierwszym zebraniu w nowym roku szkolnym oraz uczniowie na początkowych godzinach wychowawczych mają możliwość zapoznania się ze sposobem działania i funkcjonowania dziennika elektronicznego.
- 11. Wszystkie moduły składające się na dziennik elektroniczny zapewniają realizację zapisów, które zamieszczone są w:
	- 11..1 Wewnątrzszkolnym Systemie Oceniania.
	- 11..2 Przedmiotowych Systemach Oceniania.
- 12. Wewnątrzszkolny System Oceniania oraz Przedmiotowe Systemy Oceniania znajdują się na stronie szkoły (http://www.sempa.pl).
- 13. Zasady korzystania z dziennika elektronicznego przez rodziców (prawnych opiekunów), uczniów oraz pracowników szkoły określone są w umowie zawartej pomiędzy firmą zewnętrzną dostarczającą system dziennika elektronicznego a placówką szkolną, z zastrzeżeniem, że rodzicowi przysługuje prawo bezpłatnego

wglądu do informacji o swoim dziecku w placówce szkolnej. Jeśli zaistnieje taki przypadek, to (w asyście dyrektora, wychowawcy, nauczyciela przedmiotowego lub pedagoga) rodzicowi udostępnia się za pomocą komputera wszystkie informacje dotyczące jego dziecka z zachowaniem poufności danych osobowych. Zasady te są opisane w zakładce POMOC w dzienniku elektronicznym po zalogowaniu się na swoim bezpłatnym koncie na stronie [http://www.dziennik.librus.pl/help.](http://www.dziennik.librus.pl/help)

14. Zaleca się prezentować rodzicom dane ucznia poprzez wykorzystanie modułu Kartoteki Uczniowskiej, dostępnego w dzienniku elektronicznym.

## <span id="page-4-0"></span>ROZDZIAŁ II. Konta w dzienniku elektronicznym

- 15. Każdy użytkownik posiada własne konto w systemie dziennika elektronicznego, za które osobiście odpowiada. Szczegółowe zasady dla poszczególnych kont opisane są w zakładce POMOC w dzienniku elektronicznym po zalogowaniu się na swoim koncie [\(http://www.dziennik.librus.pl/help\) o](http://www.dziennik.librus.pl/help)raz w poszczególnych rozdziałach tego dokumentu.
- 16. Hasło na koncie nauczyciela musi być zmieniane co 30 dni. Musi się ono składać co najmniej z 8. znaków i być kombinacją liter (dużych i małych) i cyfr. Początkowe hasło do swojego konta służy tylko do pierwszego zalogowania. Konstrukcja systemu wymusza na użytkowniku okresową zmianę hasła.
- 17. Użytkownik jest zobowiązany stosować się do zasad bezpieczeństwa w posługiwaniu się loginem i hasłem do systemu, które poznał na szkoleniu (nauczyciele na Radzie Pedagogicznej, rodzice na zebraniu, uczniowie na zajęciach).
- 18. Nauczyciel musi mieć świadomość, że poprzez login, hasło oraz opcjonalnie przez system KeyStroke, jest identyfikowany w systemie dziennika elektronicznego. Oznacza to na przykład, że przesłane tą drogą zarządzenie dyrektora jest równoznaczne z zapoznaniem się z tym dokumentem.
- 19. Każdy użytkownik (szkolny administrator dziennika elektronicznego, dyrektor szkoły, wychowawca klasy, nauczyciel, pracownik sekretariatu, rodzic, uczeń, pedagog) utrzymuje w tajemnicy hasło umożliwiające dostęp do zasobów sieci. Zobowiązany jest do utrzymania w tajemnicy hasła także po upływie jego ważności.
- 20. W przypadku utraty hasła lub podejrzenia, że zostało odczytane/wykradzione przez osobę nieuprawnioną, użytkownik zobowiązany jest do osobistego poinformowania o tym fakcie Szkolnego Administratora Dziennika Elektronicznego.

21. W dzienniku internetowym funkcjonują następujące grupy kont posiadające odpowiadające im uprawnienia:

#### 21.1 SUPERADMINISTRATOR.

- 21.1.1 Uprawnienia wynikające z umowy nadzorowane przez firmę zewnętrzną.
- 21.2 ADMINISTRATORZY SZKOŁY (Administratorzy Szkolnego Dziennika Elektronicznego).
	- 21.2.1 Zarządzanie wszystkimi danymi szkoły: jednostki, klasy, uczniowie, nauczyciele, przedmioty, lekcje.
	- 21.2.2 Wgląd w listę kont użytkowników.
	- 21.2.3 Zarządzanie zablokowanymi kontami.
	- 21.2.4 Wgląd w statystyki wszystkich uczniów.
	- 21.2.5 Wgląd w statystyki logowań.
	- 21.2.6 Dostęp do ocen wszystkich uczniów.
	- 21.2.7 Dostęp do frekwencji wszystkich uczniów.
	- 21.2.8 Dostęp do wiadomości systemowych.
	- 21.2.9 Dostęp do ogłoszeń szkoły.
	- 21.2.10 Dostęp do konfiguracji konta.
	- 21.2.11 Dostęp do wydruków.
	- 21.2.12 Dostęp do eksportów.
	- 21.2.13 Zarządzanie planem lekcji szkoły.
	- 21.2.14 Zamawianie kart.
- 21.3 DYREKTOR SZKOŁY.
	- 21.3.1 Zarządzanie ocenami z prowadzonych przedmiotów.
	- 21.3.2 Zarządzanie frekwencją z prowadzonych przedmiotów.
	- 21.3.3 Zarządzanie frekwencją w klasie, w której dyrektor jest wychowawcą.
	- 21.3.4 Edycja danych wszystkich uczniów.
	- 21.3.5 Wgląd w statystyki wszystkich uczniów.
	- 21.3.6 Wgląd w statystyki logowań.
	- 21.3.7 Przeglądanie ocen wszystkich uczniów.
	- 21.3.8 Przeglądanie frekwencji wszystkich uczniów.
	- 21.3.9 Dostęp do wiadomości systemowych.
	- 21.3.10 Dostęp do ogłoszeń szkoły.
	- 21.3.11 Dostęp do konfiguracji konta.
- 21.3.12 Dostęp do wydruków.
- 21.3.13 Dostęp do eksportów.
- 21.3.14 Zarządzanie swoim planem lekcji.
- 21.3.15 Dostęp do danych znajdujących się w panelu dyrektorskim

#### 21.4 WYCHOWAWCA KLASY.

- 21.4.1 Zarządzanie ocenami z prowadzonych lekcji.
- 21.4.2 Zarządzanie frekwencją z prowadzonych przedmiotów.
- 21.4.3 Zarządzanie frekwencją w klasie, w której nauczyciel jest wychowawcą.
- 21.4.4 Edycja danych uczniów w klasie, w której nauczyciel jest wychowawcą.
- 21.4.5 Wgląd w statystyki wszystkich uczniów.
- 21.4.6 Wgląd w statystyki logowań.
- 21.4.7 Przeglądanie ocen wszystkich uczniów.
- 21.4.8 Przeglądanie frekwencji wszystkich uczniów.
- 21.4.9 Dostęp do wiadomości systemowych.
- 21.4.10 Dostęp do ogłoszeń szkoły.
- 21.4.11 Dostęp do konfiguracji konta.
- 21.4.12 Dostęp do wydruków.
- 21.4.13 Dostęp do eksportów.
- 21.4.14 Zarządzanie swoim planem lekcji.

#### 21.5 NAUCZYCIEL.

- 21.5.1 Zarządzanie ocenami z prowadzonych lekcji.
- 21.5.2 Zarządzanie frekwencją z prowadzonych lekcji.
- 21.5.3 Wgląd w statystyki wszystkich uczniów.
- 21.5.4 Wgląd w statystyki logowań.
- 21.5.5 Przeglądanie ocen wszystkich uczniów.
- 21.5.6 Przeglądanie frekwencji wszystkich uczniów.
- 21.5.7 Dostęp do wiadomości systemowych.
- 21.5.8 Dostęp do ogłoszeń szkoły.
- 21.5.9 Dostęp do konfiguracji konta.
- 21.5.10 Dostęp do wydruków.
- 21.5.11 Dostęp do eksportów.
- 21.5.12 Zarządzanie swoim planem lekcji.
- 21.6 SEKRETARIAT.
	- 21.6.1 Wgląd w listę kont użytkowników.
- 21.6.2 Wgląd w statystyki logowań.
- 21.7 RODZIC.
	- 21.7.1 Przeglądanie ocen swojego podopiecznego.
	- 21.7.2 Przeglądanie nieobecności swojego podopiecznego.
	- 21.7.3 Dostęp do wiadomości systemowych.
	- 21.7.4 Dostęp do ogłoszeń szkoły.
	- 21.7.5 Dostęp do konfiguracji usługi SMS-info.
	- 21.7.6 Dostęp do konfiguracji własnego konta.
	- 21.7.7 Dostęp do informacji dotyczących przetwarzania danych osobowych
	- 21.7.8 Dostęp do modułów: Terminarz, Plan lekcji.
- 21.8 UCZEŃ.
	- 21.8.1 Przeglądanie własnych ocen.
	- 21.8.2 Przeglądanie własnej frekwencji.
	- 21.8.3 Dostęp do wiadomości systemowych.
	- 21.8.4 Dostęp do ogłoszeń szkoły.
	- 21.8.5 Dostęp do konfiguracji usługi SMS-info.
	- 21.8.6 Dostęp do konfiguracji własnego konta.
	- 21.8.7 Dostęp do informacji dotyczących przetwarzania danych osobowych
	- 21.8.8 Dostęp do modułów: Terminarz, Plan lekcji.
- 22. Każdy użytkownik ma obowiązek dokładnego zapoznania się z POMOCĄ i REGULAMINAMI dostępnymi po zalogowaniu się na swoim koncie, w szczególności regulaminem korzystania z Systemu czy regulaminem usługi SMS-info (rodzice, uczniowie). Zasady te są opisane w zakładce POMOC w dzienniku elektronicznym po zalogowaniu się na swoim bezpłatnym koncie na stronie [http://www.dziennik.librus.pl/help.](http://www.dziennik.librus.pl/help)
- 23. Uprawnienia przypisane do kont, w szczególności tych dyrektorskich, nauczycielskich oraz administratorskich mogą zostać zmienione przez Szkolnych Administratorów Dziennika Elektronicznego oraz Superadministratora. Aktualna lista uprawnień opublikowana jest w dokumentacji Systemu dostępnej po zalogowaniu na kontach Dyrektora Szkoły oraz Szkolnego Administratora Dziennika Elektronicznego.
- 24. W sytuacjach losowych Szkolny Administrator Dziennika Elektronicznego może włączyć stosowne uprawnienia użytkownikowi wskazanemu przez dyrektora szkoły.

## <span id="page-8-0"></span>ROZDZIAŁ III. Przekazywanie informacji w dzienniku elektronicznym

- 25. W dzienniku elektronicznym do przekazywania i wymiany informacji służą moduły: WIADOMOŚCI, OGŁOSZENIA, TERMINARZ, SZKOLNY SMS.
- 26. Użytkownik systemu dziennika elektronicznego zgodnie z ustawą o ochronie danych osobowych z dnia 29 sierpnia 1997r. nie ma prawa umożliwiać korzystania z zasobów osobom trzecim. Zarządzanie danymi osobowymi następuje w oparciu o zgodę wyrażoną przez rodziców i potwierdzoną podpisem na kwestionariuszu dla kandydata do I Liceum Ogólnokształcącego.
- 27. Funkcjonowanie szkoły nie przewiduje innych form przekazywania informacji rodzicom i uczniom niż te, które są określone w procedurach funkcjonowania dziennika elektronicznego. Szkoła może, na życzenie rodzica (prawnego opiekuna), udostępnić informacje, które są przewidziane dla konta Rodzica w systemie dziennika elektronicznego.
- 28. Pracownikom szkoły nie wolno udzielać żadnych poufnych informacji z dziennika elektronicznego. Wszystkie dane osobowe uczniów i ich rodzin są poufne. Nie wolno przekazywać żadnych informacji dotyczących np. haseł, ocen, frekwencji itp., rodzicom i uczniom drogą telefoniczną, która nie pozwala na jednoznaczną weryfikację tożsamości drugiej osoby.
- 29. Moduł WIADOMOŚCI służy do komunikacji i przekazywania informacji. Należy go wykorzystywać, jeśli potrzebna jest informacja zwrotna o przeczytaniu wiadomości lub odpowiedzi na pytanie oraz gdy chcemy przekazać wiadomość tylko pewnej grupie osób, np. uczniom tylko jednej klasy.
- 30. Moduł WIADOMOŚCI nie może zastąpić oficjalnych podań papierowych, które regulują przepisy odnośnie do szkolnej dokumentacji, chyba że wiadomości czy złożone podanie podpisane zostanie za pomocą ważnego certyfikatu kwalifikowanego (kwalifikowany podpis elektroniczny).
- 31. Moduł WIADOMOŚCI może służyć do usprawiedliwienia nieobecności ucznia w szkole.
- 32. Odczytanie przez rodzica informacji zawartej w module WIADOMOŚCI, jest równoznaczne z przyjęciem do wiadomości treści komunikatu, co potwierdzone zostaje automatycznie odpowiednią adnotacją systemu przy wiadomości. Adnotację potwierdzającą odczytanie wiadomości w systemie uważa się za równoważną skutecznemu dostarczeniu jej do rodzica (prawnego opiekuna) ucznia.
- 33. Jeżeli nauczyciel uzna, że zachowanie ucznia, np. ucieczka z lekcji, niestosowne zachowanie itp. wymaga szczególnego odnotowania, powinien wysłać odpowiednią treść do rodzica (prawnego opiekuna) za pomocą WIADOMOŚCI, wybierając RODZAJ informacji jako UWAGA.
- 34. Wiadomości odznaczone jako UWAGI będą automatycznie dodawane do kartoteki danego ucznia z podaniem:
	- 34.1 Daty wysłania.
	- 34.2 Imienia i nazwiska nauczyciela wpisującego uwagę.
	- 34.3 Adresata.
	- 34.4 Tematu i treści uwagi.
	- 34.5 Daty odczytana przez rodzica (prawnego opiekuna).
- 35. Usunięcie przez rodzica przeczytanej UWAGI ze swojej zakładki WIADOMOŚCI w dzienniku elektronicznym nie powoduje jej usunięcia z systemu.
- 36. Za pomocą OGŁOSZEŃ można informować uczniów i rodziców (prawnych opiekunów) o bieżących szkolnych wydarzeniach. Moduł ten należy wykorzystywać, gdy niepotrzebna jest informacja zwrotna o przeczytaniu wiadomości, czy też ogłoszeń bez konieczności odpowiedzi.
- 37. Moduł OGŁOSZENIA daje możliwość wyświetlania informacji razem lub osobno:
	- 37.1 Wszystkim uczniom w szkole.
	- 37.2 Wszystkim rodzicom lub prawnym opiekunom dzieci uczęszczających do szkoły.
	- 37.3 Wszystkim nauczycielom w szkole.
- 38. Wszystkie informacje umieszczane w dzienniku elektronicznym, których celem jest zbiórka pieniędzy, przeprowadzanie spotkań czy zapisów na zajęcia, w których mogą wziąć udział osoby spoza szkoły, muszą mieć akceptację dyrektora szkoły. Dotyczy to również imprez o zasięgu ogólnoszkolnym organizowanych na terenie szkoły oraz innych o podobnej formie.
- 39. W przypadku wymagającym szybkiej interwencji, wychowawca klasy ma możliwość komunikacji poprzez moduł SMS-szkolny, w przypadku jego aktywacji przez szkołę lub rodzica.
- 40. Moduł TERMINARZ służy do wyświetlania informacji o dniach wolnych od zajęć lub innych zaplanowanych wydarzeniach z życia szkoły. Terminy wpisywania przez nauczycieli informacji o sprawdzianach, pracach klasowych itp. opisane są w Wewnątrzszkolnym Systemie Oceniania.
- 41. Nie należy usuwać nieaktywnych OGŁOSZEŃ, kasować przeczytanych WIADOMOŚCI znajdujących się w koszu, czy terminów wydarzeń z TERMINARZA, aż do rozpoczęcia nowego roku szkolnego.
- 42. Ważne szkolne zarządzenia, polecenia itp. dyrektor i wicedyrektorzy przesyłają do nauczycieli za pomocą modułu WIADOMOŚCI. Odczytanie jej przez nauczyciela jest równoznaczne z przyjęciem do wiadomości.

## <span id="page-10-0"></span>ROZDZIAŁ IV. Superadministrator

43. Po stronie firmy wyznaczono osobę zwaną Superadministratorem, odpowiedzialną za kontakt ze szkołą. Zakres działalności Superadministratora określa umowa zawarta pomiędzy firmą i dyrektorem szkoły.

# <span id="page-10-1"></span>ROZDZIAŁ V. Szkolni Administratorzy Dziennika Elektronicznego

- 44. Za poprawne funkcjonowanie dziennika elektronicznego w szkole odpowiedzialni są Szkolni Administratorzy Dziennika Elektronicznego.
- 45. Wszystkie operacje dokonywane na koncie Szkolnego Administratora Dziennika Elektronicznego powinny być wykonywane ze szczególną uwagą i po dokładnym rozpoznaniu zasad funkcjonowania szkoły.
- 46. Do podstawowych obowiązków Szkolnego Administratora Dziennika Elektronicznego należy:
	- 46.1 Wprowadzanie nowych użytkowników systemu oraz przeszkolenie w tym celu Wychowawców Klas.
	- 46.2 W razie zaistniałych niejasności Szkolny Administrator Dziennika Elektronicznego ma obowiązek komunikowania się z Wychowawcami Klas lub z przedstawicielem firmy zarządzającej dziennikiem elektronicznym w celu jak najszybszego wyjaśnienia sprawy i prawidłowego aktywowania kont.
	- 46.3 Szkolny Administrator Dziennika Elektronicznego odpowiada za poprawność tworzonych jednostek i klas, list nauczycieli, przydziałów zajęć, nazewnictwa przedmiotów i wielu innych elementów, których edycja możliwa jest tylko z konta administratora.
- 46.4 Całkowitego usunięcia ucznia lub nauczyciela z systemu Szkolny Administrator Dziennika Elektronicznego może dokonać tylko w okresie od 1 do 30 września. Po tym terminie nie wolno całkowicie usuwać nikogo z dziennika elektronicznego, aż do rozpoczęcia nowego roku szkolnego.
- 46.5 Przeniesienie ucznia z jednej klasy do drugiej Szkolny Administrator Dziennika Elektronicznego musi wykonać niezwłocznie po otrzymaniu takiej WIADOMOŚCI od Dyrektora Szkoły. Przeniesienie ucznia wraz z wszystkimi danymi o ocenach i frekwencji dokonuje się według zasad określonych w dzienniku elektronicznym.
- 46.6 Jeżeli w trakcie roku szkolnego do klasy dojdzie nowy uczeń, Szkolny Administrator Dziennika Elektronicznego wprowadza te dane w porozumieniu z sekretariatem szkoły.
- 46.7 Jeśli nauczyciele korzystają ze specjalnych kart do wystawiania ocen i zaznaczania frekwencji, to Szkolny Administrator Dziennika Elektronicznego powinien raz dziennie pobrać z pokoju nauczycielskiego wypełnione przez nauczycieli karty i wprowadzić je do systemu.
- 46.8 Szkolny Administrator Dziennika Elektronicznego dba o to, aby w pokoju nauczycielskim nie zabrakło pustych kart do wypełnienia.
- 46.9 Szkolny Administrator Dziennika Elektronicznego jest zobowiązany do wykonywania raz na tydzień archiwizacji danych z dziennika elektronicznego.
- 46.10 Na początku roku szkolnego i systematycznie w czasie jego trwania Szkolny Administrator Dziennika Elektronicznego ma obowiązek zaznaczać dni wolne od zajęć dydaktycznych dla całej szkoły w KONFIGURACJI lub w TERMINARZU.
- 46.11 Informacje o nowo utworzonych kontach Szkolny Administrator Dziennika Elektronicznego ma obowiązek przekazać bezpośrednio ich właścicielom lub wychowawcom klas. W razie nieznajomości danej osoby Szkolny Administrator Dziennika Elektronicznego ma obowiązek sprawdzić legitymację szkolną lub dowód osobisty celem weryfikacji tożsamości osoby.
- 46.12 W przypadku skreślenia lub usunięcia ucznia z listy klasy Szkolny Administrator Dziennika Elektronicznego przed dokonaniem tej operacji ma obowiązek dokonać wydruku kartoteki danego ucznia i przekazać wydruk do sekretariatu szkoły, celem umieszczenia go w szkolnym archiwum w arkuszu ocen danego ucznia.
- 46.13 Szkolny Administrator Dziennika Elektronicznego, logując się na swoim koncie, zobowiązany jest do zachowywania zasad bezpieczeństwa (powinien mieć zainstalowane i systematycznie aktualizowane programy zabezpieczające komputer).
- 46.14 Szkolny Administrator Dziennika Elektronicznego ma obowiązek co 30 dni zmieniać hasło. Musi się ono składać co najmniej z 8 znaków i być kombinacją dużych i małych liter oraz cyfr.
- 46.15 Szkolny Administrator Dziennika Elektronicznego ma obowiązek z odpowiednim wyprzedzeniem zamawiać elementy potrzebne do prawidłowego funkcjonowania systemu, np. specjalnych kart do systemu dziennika elektronicznego, programów komputerowych.
- 46.16 Do obowiązków Szkolnego Administratora Dziennika Elektronicznego należy systematyczne sprawdzanie WIADOMOŚCI na swoim koncie i jak najszybsze odpowiadanie na nie.
- 46.17 Szkolny Administrator Dziennika Elektronicznego ma obowiązek systematycznie umieszczać ważne OGŁOSZENIA lub powiadamiać za pomocą WIADOMOŚCI odpowiednich użytkowników dziennika elektronicznego w sprawach mających kluczowe znaczenie dla działania systemu.
- 47. Wszelkie ustawienia konfiguracyjne na poziomie szkoły, mające wpływ na bezpośrednie funkcjonowanie zajęć i szkoły, Szkolny Administrator Dziennika Elektronicznego może dokonać wyłącznie po omówieniu tego na Radzie Pedagogicznej i odnotowaniu tego faktu w protokole.
- 48. Szkolny Administrator Dziennika Elektronicznego może poprosić Dyrektora Szkoły o zwołanie specjalnej Rady Pedagogicznej w celu przegłosowania nowych ustawień w dzienniku elektronicznym lub przeprowadzenia dodatkowego szkolenia z obsługi systemu.
- 49. Raz na tydzień Szkolny Administrator Dziennika Elektronicznego ma obowiązek:
	- 49.1 Pobierania i archiwizowania całego dziennika szkoły w formacie XML.
	- 49.2 Wykonania kopii każdej bazy i zapisania jej na nośniku elektronicznym.
	- 49.3 Kopia ta powinna być przechowywana w szkolnym sejfie.
- 50. Każdy zauważony i zgłoszony Szkolnemu Administratorowi Dziennika Elektronicznego przypadek naruszenia bezpieczeństwa ma być zgłoszony firmie zarządzającej, w celu podjęcia dalszych działań (zablokowanie dostepu czy pozostawienie w celu zbierania dalszych dowodów).

51. Szkolny Administrator Dziennika Elektronicznego jest zobowiązany nie udostępniać nikomu poza Szkolnym Administratorem Sieci Komputerowej żadnych danych konfiguracyjnych szkolnej sieci komputerowej mogących przyczynić się do obniżenia poziomu bezpieczeństwa.

# <span id="page-13-0"></span>ROZDZIAŁ VI. Dyrektor szkoły

- 52. Za kontrolowanie poprawności uzupełniania dziennika elektronicznego odpowiada Dyrektor Szkoły lub wyznaczony przez niego Wicedyrektor.
- 53. Do 30 września w nowym roku szkolnym Dyrektor Szkoły sprawdza wypełnienie przez wychowawców klas wszystkich danych uczniów potrzebnych do prawidłowego działania dziennika elektronicznego.
- 54. Dyrektor Szkoły jest zobowiązany:
	- 54.1 Systematycznie sprawdzać statystyki logowań.
	- 54.2 Kontrolować systematyczność wpisywania ocen i frekwencji przez nauczycieli.
	- 54.3 Systematycznie odpowiadać na wiadomości nauczycieli, rodziców i uczniów.
	- 54.4 Bezzwłocznie przekazywać uwagi za pomocą WIADOMOŚCI.
	- 54.5 Przekazywać ważne informacje za pomocą OGŁOSZEŃ.
	- 54.6 Wpisywać informacje z przeprowadzonych hospitacji w WIDOKU DZIENNIKA.
	- 54.7 Wpisywać wszystkie swoje zalecenia i uwagi dla poszczególnych klas i nauczycieli w Uwagach i Zaleceniach Dyrektora Szkoły w WIDOKU DZIENNIKA
	- 54.8 Kontrolować poprzez odpowiedni panel dostępny na koncie dyrektora szkoły: poprawność, systematyczność, rzetelność itp. dokonywanych wpisów przez nauczycieli.
	- 54.9 Generować odpowiednie statystyki, np. zbiorcze dla nauczycieli, a następnie ich wynik i analizę przedstawiać na Radach Pedagogicznych.
	- 54.10 Dochowywać tajemnicy odnośnie postanowień zawartych w umowie, mogących narazić działanie systemu informatycznego na utratę bezpieczeństwa.
	- 54.11 Dbać o finansowe zapewnienie poprawności działania systemu, np. zamawianie specjalnych kart do systemu dziennika elektronicznego, doładowywanie Szkolnego SMS-a, zakup materiałów i sprzętu do drukowania i archiwizowania danych, szkoleń itp.
- 55. O sprawdzeniu dziennika elektronicznego Dyrektor Szkoły powiadamia wszystkich nauczycieli szkoły za pomocą WIADOMOŚCI.
- 56. Dyrektor Szkoły określa, które statystyki, w jakim odstępie czasu i w jaki sposób, powinny być tworzone, przeglądane i archiwizowane przez Szkolnego Administratora Dziennika Elektronicznego, Wicedyrektorów, Wychowawców i Nauczycieli. Fakt ten powinien być ogłoszony za pomocą WIADOMOŚCI.
- 57. Dyrektor Szkoły w porozumieniu z Radą Pedagogiczną i Radą Rodziców może podjąć decyzję odnośnie do realizacji i obsługi dostępnego w systemie dziennika elektronicznego Ubezpieczenia Grupowego Nieszczęśliwych Wypadków.
- 58. Dyrektor Szkoły ma obowiązek wyznaczyć drugą osobę, która może pełnić rolę Szkolnego Administratora Dziennika Elektronicznego w przypadku niemożności pełnienia tej funkcji przez pierwszą. Login i hasło dla drugiego Szkolnego Administratora Dziennika Elektronicznego mają być przechowywane w szkolnym sejfie.
- 59. Do obowiązków Dyrektora Szkoły należy również:
	- 59.1 Zapewnienie szkoleń dla pozostałego personelu szkoły (konserwatorzy, panie sprzątające, administracja itp.) pod względem bezpieczeństwa.
	- 59.2 Powiadamianie nauczycieli za pomocą WIADOMOŚCI o wszystkich ważnych elementach, mających wpływ na prawidłowe funkcjonowanie szkoły, np. o przydziałach do klas, zmianie planu zajęć, planowanych ogólnoszkolnych imprezach, ważnych wydarzeniach z życia szkoły i lokalnego środowiska itp.
	- 59.3 Przygotowuje semestralne i roczne zestawienie frekwencji i ocen za dany okres.

## <span id="page-14-0"></span>ROZDZIAŁ VII. Wychowawca klasy

- 60. Dziennik elektroniczny danej klasy prowadzi wyznaczony przez dyrektora szkoły wychowawca klasy. Każdy wychowawca klasy jest odpowiedzialny za prowadzenie dziennika elektronicznego swojej klasy.
- 61. Wychowawca klasy ma obowiązek do 30 września uzupełnić wszystkie dane odnośnie do klasy i uczniów zamieszczone w WIDOKU DZIENNIKA jak: dane osobowe, samorząd klasowy, inne informacje o uczniu itp., a następnie systematycznie

uzupełniać i aktualizować wpisy np. o wycieczkach klasowych, ważnych wydarzeniach z życia klasy, kontaktach wychowawczych z rodzicami itp.

- 62. Wychowawca klasy powinien zwrócić szczególną uwagę na moduł Edycja Danych Uczniów. Poza wszystkimi elementami potrzebnymi do późniejszego wydruku świadectw powinien również wypełnić pola dotyczące telefonów rodziców. Jeśli uczeń posiada opinię lub orzeczenie z poradni, wychowawca powinien odznaczyć ten fakt w odpowiednim miejscu.
- 63. Jeżeli w danych osobowych ucznia nastąpią zmiany, np. zmiana nazwiska, wtedy wychowawca klasy ma obowiązek dokonać odpowiednich zmian w zapisie dziennika elektronicznego, za wprowadzanie których bezpośrednio odpowiada.
- 64. Wychowawca klasy ma obowiązek informować pozostałych nauczycieli o przyjętym do klasy nowym uczniu.
- 65. Wychowawca klasy przegląda frekwencję za ubiegły tydzień i dokonuje odpowiednich zmian np. usprawiedliwień, likwidacji podwójnych nieobecności itp. Jeśli zostanie zaznaczona błędnie nieobecność ucznia, to Wychowawca Klasy jest zobowiązany do poprawienia tego zapisu. Częstotliwość tych czynności (dotyczy usprawiedliwień) nie może być mniejsza niż raz na tydzień.
- 66. Wychowawca klasy nie może dokonywać usprawiedliwień z wyprzedzeniem, wpisując je na zajęcia, które się jeszcze nie odbyły, chyba że jest to podyktowane szczególnymi okolicznościami.
- 67. Do obowiązku wychowawcy należy dokonywanie seryjnych zmian we frekwencji lub innych wpisów ustalonych w szkolnych kategoriach frekwencji z wyprzedzeniem przy wykorzystaniu opcji DODAJ SERYJNIE, np. w sytuacji, gdy przeprowadzana jest próbna matura, uczniowie biorą udział w konkursie itp., w celu uniknięcia pomyłek przy wpisywaniu frekwencji przez nauczycieli.
- 68. Na posiedzeniu okresowej lub końcoworocznej Rady Pedagogicznej Wychowawca Klasy dokonuje wydruków odpowiednich statystyk, podpisuje je i przekazuje jednej z wyznaczonych do tego osób.
- 69. Wychowawca klasy wpisuje uczniom swojej klasy semestralną i końcoworoczną ocenę z zachowania w odpowiedniej opcji dziennika elektronicznego, według zasad określonych w Wewnątrzszkolnym Systemie Oceniania.
- 70. Wszystkie skróty stosowane w dzienniku elektronicznym zgodne są z WSO i wyjaśnione w POMOCY dziennika elektronicznego.
- 71. Przed datą zakończenia semestru i końca roku szkolnego każdy wychowawca klasy jest zobowiązany do dokładnego sprawdzenia dokonanych wpisów w dzienniku elektronicznym, ze szczególnym uwzględnieniem danych potrzebnych do wydruku świadectw.
- 72. Wychowawca klasy regularnie uzupełnia moduł WYWIADÓWKI i systematycznie odnotowuje w nich obecność rodzica lub opiekuna, zaznaczając odpowiednie opcje.
- 73. Jeżeli rodzic (opiekun prawny) nie jest obecny na zebraniu, nauczyciel ani wychowawca klasy nie mają obowiązku dodatkowego zawiadamiania o ocenach poza określonym w szkole systemem dziennika elektronicznego. Dotyczy to także przewidywanych ocen niedostatecznych, zarówno semestralnych, jak i końcoworocznych, z tym, że informacja o przewidywanych ocenach powinna być umieszczona w dzienniku elektronicznym według terminów określonych w WSO.
- 74. Dokonując wpisu w kontaktach wychowawczych z rodzicami należy wpisać, kiedy i czego dotyczyła rozmowa. Jeśli kontakt był niemożliwy, taka informacja również powinna być odnotowana w dzienniku elektronicznym.
- 75. Na początkowych godzinach wychowawczych nauczyciel powinien wyjaśnić uczniom zasady funkcjonowania dziennika elektronicznego w szkole.
- 76. Na pierwszym zebraniu z rodzicami wychowawca klasy ma obowiązek osobiście rozdać rodzicom loginy i hasła do ich kont oraz kont ich dzieci. Na tym zebraniu przekazuje podstawowe informacje o tym, jak korzystać z dziennika elektronicznego i wskazuje, gdzie i jak można uzyskać pomoc w jego obsłudze [\(http://www.dziennik.librus.pl/help](http://www.dziennik.librus.pl/help) - po zalogowaniu się na swoim koncie).
- 77. Fakt otrzymania loginów, haseł (ZAŁĄCZNIK NR 1) oraz zapoznania się z zasadami funkcjonowania dziennika elektronicznego w szkole (ZAŁĄCZNIK NR 2) rodzic potwierdza podpisując się osobiście na stosownym dokumencie w obecności wychowawcy klasy.
- 78. Jeśli w ciągu roku szkolnego do klasy dojdzie nowy uczeń, wszystkie dane powinien wprowadzić Wychowawca Klasy w porozumieniu ze Szkolnym Administratorem Dziennika Elektronicznego.

## <span id="page-17-0"></span>ROZDZIAŁ VIII. Nauczyciel

- 79. Jeżeli nauczyciel korzysta z komputera, ma obowiązek prowadzić lekcję z wykorzystaniem elementów INTERFEJSU LEKCYJNEGO.
- 80. Jeżeli nauczyciel korzysta z kart, ma obowiązek poprawnie wypełniać jedną kartę na każde prowadzone przez siebie zajęcia i na drugi dzień sprawdzać, czy w jego kartach nie wystąpiły błędy, jeśli tak, to niezwłocznie w tym samym dniu powinien dokonać korekty. Nauczyciel osobiście odpowiada za to, czy jego karty zostały dodane i poprawnie odczytane. W tym zakresie ponosi całkowitą odpowiedzialność również w przypadku wpisywania danych do systemu dziennika elektronicznego za pomocą komputera.
- 81. Każdy nauczyciel na początku prowadzonych przez siebie zajęć osobiście sprawdza i wpisuje do dziennika elektronicznego obecność uczniów. W trakcie trwania zajęć uzupełnia inne elementy, np. oceny uzyskane przez uczniów.
- 82. Nauczyciel ma obowiązek systematycznie wprowadzać tematy prowadzonych zajęć i sprawdzać ich realizację za pomocą modułów REALIZACJA PROGRAMU oraz KONTROLA REALIZACJI.

83. Nauczyciel ma obowiązek do 15 września wpisać nowy plan lekcji (wraz z podziałem na grupy) i go opublikować*.* Plan lekcji będzie publikowany na kontach uczniów oraz rodziców.

84. Nauczyciele języków obcych, religii, wychowania fizycznego, informatyki oraz nauczyciele innych przedmiotów, na których występuje podział na grupy zobowiązani są do stworzenia grup wirtualnych oraz do sporządzenia planu lekcji z uwzględnieniem tych grup.

85. Nauczyciele prowadzący zajęcia w grupach mają obowiązek tworzenia systematycznego kontrolowania i uaktualniania listy każdej WIRTUALNEJ KLASY oraz utworzenia odpowiednich nazw do poszczególnych grup, dopasowując je do nazewnictwa stosowanego w szkole.

86. Każdy nauczyciel ma obowiązek na bieżąco aktualizować swój plan lekcji podany na stronie szkoły w module MOJE LEKCJE, zachowując poprawne daty obowiązywania każdego planu. Podczas wpisywania nowego planu nauczyciel ma obowiązek dokonać korekty planu z zachowaniem terminów jego obowiązywania, nie kasując nieaktualnego planu, na podstawie którego liczone są wcześniejsze statystyki.

- 87. Każdy Nauczyciel jest osobiście odpowiedzialny za systematyczne wpisywanie do dziennika elektronicznego:
	- 85.1 Ocen cząstkowych.
	- 85.2 Przewidywanych ocen okresowych i końcoworocznych.
	- 85.3 Ocen okresowych i końcoworocznych w klasach, w których prowadzi zajęcia według zasad określonych w WSO.
- 88. Każdy nauczyciel ma możliwość ustalania wagi ocen według zasad określonych w Przedmiotowych Systemach Oceniania. Każda ocena ma mieć przydzieloną kategorię, wagę oraz zaznaczenia informujące czy jest liczona do średniej.
- 89. Szczegółowe zapisy odnośnie kategorii, wagi i liczenia do średniej ocen określają Przedmiotowe Systemy Oceniania.
- 90. Zapis 0 (zero), informuje o nieobecności ucznia na sprawdzianie (kartkówce) lub nieoddaniu w wyznaczonym terminie pracy.
- 91. Na dwa dni przed posiedzeniem okresowej lub końcoworocznej Rady Pedagogicznej wszyscy nauczyciele są zobowiązani do wystawienia i dokonania wpisu ocen okresowych lub końcoworocznych w dzienniku elektronicznym. W dniu Rady Pedagogicznej nie wolno zmieniać proponowanych ocen semestralnych lub końcoworocznych.
- 92. W przypadku prowadzenia zajęć w jednej klasie przez dwóch nauczycieli ze zmianą grup w drugim semestrze każdy z nauczycieli:
	- 92.1 Wpisuje oceny tylko swojej grupie.
	- 92.2 W pierwszym semestrze wystawia proponowaną ocenę semestralną i ocenę semestralną tylko dla uczniów, których uczy.
	- 92.3 W drugim semestrze wystawia proponowaną ocenę semestralną tylko dla uczniów których uczy.
	- 92.4 Ocenę końcoworoczną wystawiają wspólnie na podstawie wyników uzyskanych przez ucznia w całym roku szkolnym.
- 93. Nauczyciele mają obowiązek zaznaczać obecności, nieobecności i inne ustalone w szkole kategorie frekwencji na zajęciach. Jednolity sposób zapisu w całej szkole umożliwia wyświetlanie bieżącej procentowej frekwencji i wielu ważnych statystyk przydatnych w pracy dydaktyczno - wychowawczej szkoły.

94. Jeżeli nauczyciel dostaje klasę pod opiekę, np. podczas wyjścia do kina, udziału w uroczystości szkolnej, organizowania szkolnej wigilii itp., frekwencję do dziennika elektronicznego wpisuje według takich samych zasad, jakie określone są dla prowadzenia zajęć, a w temacie wpisuje zaistniałą sytuację, np. "Udział w uroczystej akademii z okazji Dnia Edukacji Narodowej" itp.

95. Jeżeli nauczyciel musi zwolnić ucznia z zajęć, np. z powodu udziału w zawodach sportowych, o fakcie tym powinien poinformować - z co najmniej jednodniowym wyprzedzeniem - dyrektora lub odpowiedzialnego za frekwencję wicedyrektora oraz wychowawcę klasy za pomocą WIADOMOŚCI. Ponadto nauczyciel ma obowiązek zaznaczyć to zwolnienie, wykorzystując do tego celu moduł DODAJ SERYJNIE w ikonce NIEOBECNOŚCI lub SERYJNE ZWOLNIENIA.

- 96. Nauczyciel prowadzący zastępstwo za nieobecnego nauczyciela ma obowiązek dokonywać zaznaczeń według zasad określonych w systemie dziennika elektronicznego:
	- 96.1 Jeżeli używa specjalnych kart, poza standardowymi zaznaczeniami, musi wpisać w odpowiednim miejscu numer nauczyciela, za którego prowadzi lekcję. Wszystkie potrzebne dane do przeprowadzenia lekcji za innego nauczyciela każdy nauczyciel ma dostępne w zakładce WYDRUKI na swoim koncie w dzienniku elektronicznym w opcji LISTY NUMERÓW NAUCZYCIELI, PRZEDMIOTÓW I JEDNOSTEK.
	- 96.2 Jeżeli będzie używał komputera w INTERFEJSIE LEKCYJNYM musi wybrać opcję PROWADZĘ ZASTĘPSTWO, a następnie zaznaczyć z listy ZAJĘCIA EDUKACYJNE odpowiedni przydział lekcyjny dla nauczyciela, za którego prowadzi zajęcia.
	- 96.3 Jeżeli nauczyciel prowadzi swoje zajęcia na godzinie za nieobecnego nauczyciela, w systemie dziennika elektronicznego wpisuje zajęcia według swojego planu nauczania.
	- 96.4 W przypadku, kiedy zajęcia odbędą się na innej godzinie lub w innym dniu, niż wynika to z planu zajęć, nauczyciel w temacie planowej lekcji wpisuje odpowiednią informację o tym, że zajęcia odbyły się w innym terminie, podając datę i numer lekcji. Przeprowadzone zajęcia wpisuje tak, jak się odbyły.
	- 96.5 Jeżeli nauczyciel prowadzi zajęcia z całą klasą zamiast z określoną grupą, jak to wynika z planu, odnotowuje frekwencję i wprowadza odpowiedni temat dla każdej grupy osobno.
- 96.6 Jeżeli nauczyciel ma zajęcia łączone z dwóch lub więcej klas, np. część uczniów wyjechała na wycieczkę, w takim wypadku wprowadza ten sam temat do obydwu klas, a obecność zaznacza tylko tym uczniom, którzy są na zajęciach.
- 97. Każdy nauczyciel ma obowiązek w dniu pracy co najmniej raz sprawdzić na swoim koncie WIADOMOŚCI i OGŁOSZENIA oraz na bieżąco udzielać na nie odpowiedzi. W tym zakresie nauczyciel jest kontrolowany przed dyrektora szkoły lub wyznaczonego przez niego wicedyrektora.

98. Nauczyciel ma obowiązek umieszczać informacje w TERMINARZU o każdej pracy klasowej, informując o tym wszystkich nauczycieli i uczniów klasy z tygodniowym wyprzedzeniem.

99. Na ww. podstawie przekazywania informacji wszyscy nauczyciele w szkole mają obowiązek tak planować swoje sprawdziany, aby nie zostały naruszone zasady opisane w Wewnątrzszkolnym Systemie Oceniania.

100. Każdy nauczyciel ma obowiązek systematycznie uzupełniać wszelkie informacje znajdujące się w WIDOKU DZIENNIKA, np. wpisywać informacje o wycieczkach, indywidualnych rozmowach z rodzicami itp..

101.Nauczyciele są zobowiązani do przestrzegania zasad zapewniających ochronę danych osobowych według przepisów obowiązujących w szkole.

102. Jeśli nauczyciel używa laptopa musi pamiętać, aby:

102.1 Nie udostępniać komputera osobom trzecim (uczniom, swoim dzieciom itp.).

102.2 Nie logować się do nieznanych sieci.

- 103.Za ujawnienie poufnych danych z dziennika internetowego nauczyciel ponosi takie same konsekwencje jak w przypadku przepisów dotyczących szkolnej dokumentacji.
- 104.Nauczyciel jest osobiście odpowiedzialny za swoje konto. Nie wolno mu nikomu przekazywać danych dostępowych do konta.
- 105.Nauczyciel jest zobligowany, aby uczeń lub osoba postronna nie miała dostępu do komputera, z którego nauczyciel (Wychowawca Klasy) loguje się do dziennika elektronicznego.
- 106.W razie jakichkolwiek podejrzeń, nauczyciel powinien sprawdzić wiarygodność informacji o ostatniej wizycie w dzienniku internetowym, która będzie widoczna zaraz po zalogowaniu się na swoim koncie, i jeżeli istnieją jakieś nieścisłości, o tym fakcie powinien niezwłocznie powiadomić Szkolnego Administratora Dziennika Elektronicznego.
- 107.Po zakończeniu pracy nauczyciel ma obowiązek wylogować się z konta.
- 108.Nauczyciel ma obowiązek utrzymywania powierzonego mu sprzętu komputerowego w należytym stanie.
- 109.Przed przystąpieniem do pracy nauczyciel zobowiązany jest do sprawdzenia, czy sprzęt nie został w widoczny sposób naruszony lub uszkodzony. W przypadku zaistnienia takiego stanu rzeczy powinien niezwłocznie powiadomić o tym Szkolnego Administratora Dziennika Elektronicznego.
- 110.Nauczyciel zobowiązany jest dbać, by poufne dane prezentowane na monitorze komputera nie były widoczne dla osób trzecich.
- 111.Uczestnictwo w szkoleniach organizowanych przez Szkolnego Administratora Dziennika Elektronicznego jest obowiązkowe dla każdego nauczyciela.

## <span id="page-21-0"></span>ROZDZIAŁ IX. Sekretariat

- 112.Za obsługę konta Sekretariat odpowiedzialna jest wyznaczona przez Dyrektora Szkoły osoba, która na stałe pracuje w sekretariacie szkoły.
- 113.W przypadku zaistnienia takiej potrzeby, na polecenie Dyrektora Szkoły, Szkolny Administrator Dziennika Elektronicznego może przydzielić osobie pracującej w sekretariacie konto z uprawnieniami nauczyciela, nie dając jednak żadnych możliwości edycji danych dotyczących ocen i frekwencji w żadnej klasie szkoły.
- 114.Osoby pracujące w sekretariacie szkoły są zobowiązane do przestrzegania przepisów zapewniających ochronę danych osobowych i dóbr osobistych uczniów, w szczególności do niepodawania haseł do systemu drogą niezapewniającą weryfikacji tożsamości osoby (np. drogą telefoniczną).
- 115.Nowe hasło dla ucznia lub rodzica pracownik sekretariatu może wydać tylko po okazaniu legitymacji szkolnej lub dowodu tożsamości.
- 116.Pracownicy sekretariatu szkoły są zobowiązani do jak najszybszego przekazywania wszelkich informacji dotyczących nieprawidłowego działania i funkcjonowania dziennika elektronicznego, czy też zaistniałej awarii zgłoszonej przez nauczyciela Szkolnemu Administratorowi Dziennika Elektronicznego lub Szkolnemu Administratorowi Sieci Komputerowej.

117.W przypadku przejścia ucznia do innej szkoły lub klasy pracownik sekretariatu

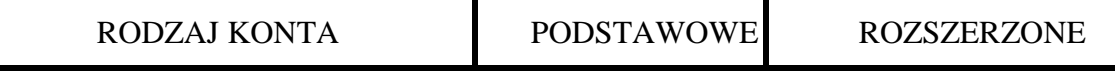

zgłasza ten fakt Szkolnemu Administratorowi Dziennika Elektronicznego poprzez wysłanie WIADOMOŚCI. Na podstawie takiej informacji Szkolny Administrator Dziennika Elektronicznego może przenieść go do innej klasy lub usunąć (skreślić) z dziennika.

- 118.W przypadku skreślania lub usuwania ucznia pracownik sekretariatu zobowiązany jest do wydrukowania i zarchiwizowania KARTOTEKI UCZNIA. Konto ucznia może zostać usunięte do 30 września. Po tym terminie uczeń może zostać jedynie skreślony i w tym przypadku konto danego ucznia zostanie zablokowane, a jego dane dotyczące ocen i frekwencji, będą liczone do statystyk.
- 119.Na prośbę drugiej szkoły pracownik sekretariatu może wyświetlić lub wydrukować z systemu KARTOTEKĘ UCZNIA zawierającą całościową informację o przebiegu edukacji danego ucznia. Kopie przekazanej dokumentacji należy opisać w sposób umożliwiający jednoznaczne stwierdzenie kto, komu i kiedy przekazał tę dokumentację. Dokumentacja ta powinna zostać przekazana za potwierdzeniem odbioru (ZAŁĄCZNIK NR 4).

## <span id="page-22-0"></span>ROZDZIAŁ X. Rodzice – prawni opiekunowie

- 120.Rodzice (prawni opiekunowie) mają swoje niezależne konto w systemie dziennika elektronicznego zapewniające podgląd postępów edukacyjnych ucznia oraz dających możliwość komunikowania się z nauczycielami w sposób zapewniający ochronę dóbr osobistych innych uczniów.
- 121.Dostęp do konta rodzica odbywa się w dwóch trybach podstawowym oraz rozszerzonym. Rodzic nie jest w żaden sposób zobligowany do korzystania z rozszerzonej wersji konta.
- 122.Zakres i opcje dostępne w kontach podstawowych i rozszerzonych:

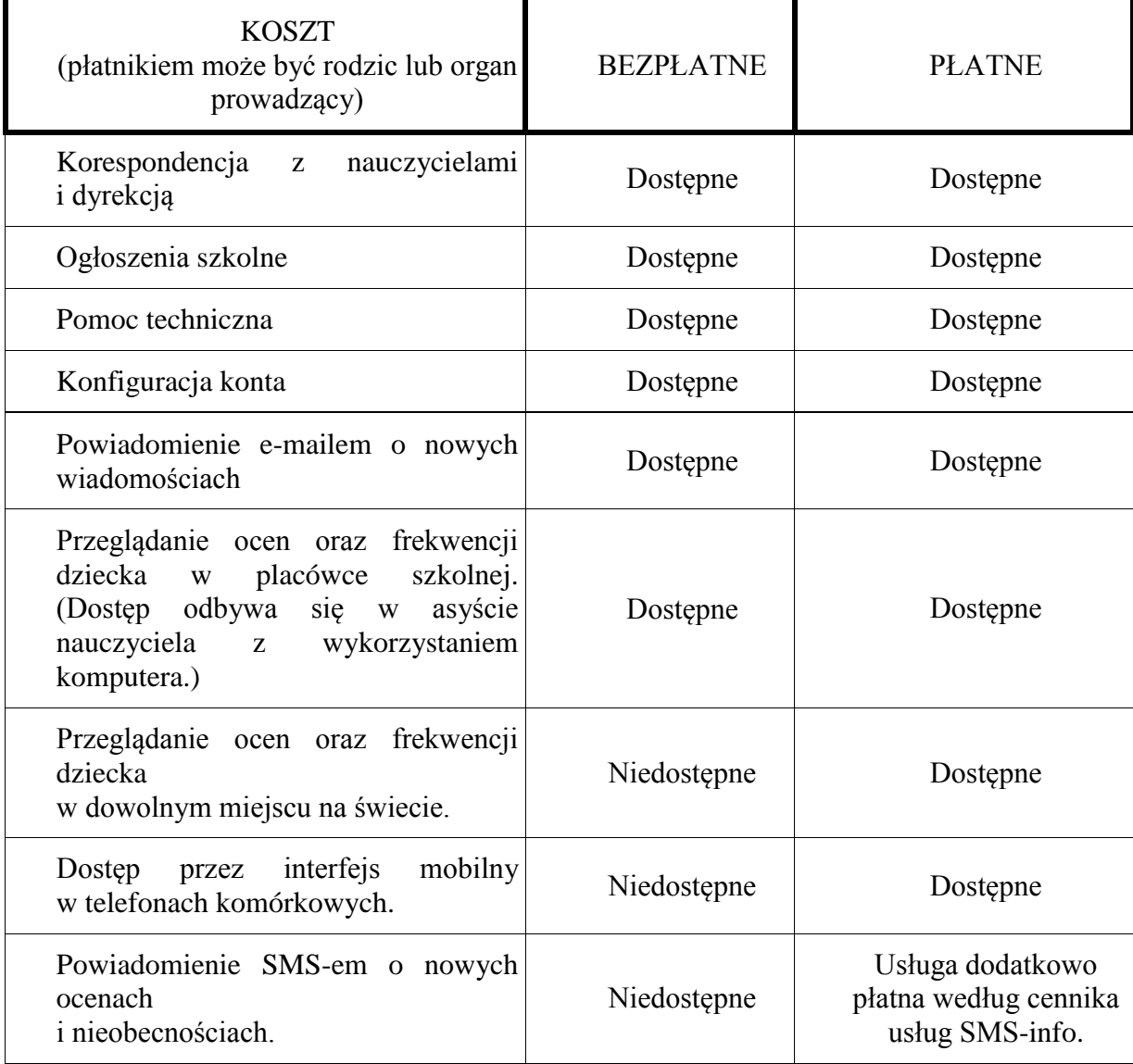

- 123. Na początku roku szkolnego rodzic otrzymuje login i hasło do swojego oraz dziecka konta. Fakt otrzymania tych uprawnień rodzic podpisuje osobiście w obecności wychowawcy na odpowiednim dokumencie.(ZAŁĄCZNIK NR 1). W przypadku nieobecności na zebraniu rodzic ma możliwość odebrania loginu i hasła w sekretariacie szkolnym.
- 124.Rodzic w swoim koncie, poza możliwością zmiany swojego hasła, ma możliwość zmiany hasła konta swojego dziecka.
- 125.Rodzic ma obowiązek zapoznać się z zasadami funkcjonowania dziennika elektronicznego, dostępnymi w POMOCY po zalogowaniu się na swoim koncie.
- 126.Standardowo wydaje się dla rodzica jeden login oraz hasło. W przypadku chęci odrębnego dostępu do systemu przez dwoje rodziców istnieje możliwość wydania osobnego loginu oraz hasła dla drugiego rodzica/opiekuna prawnego.
- 127.Dostęp rodziców i ich dzieci do poszczególnych modułów w dzienniku elektronicznym jest określony na podstawie umowy zawartej pomiędzy firmą zewnętrzną a dyrektorem szkoły.
- 128.Rodzic osobiście odpowiada za swoje konto w dzienniku elektronicznym szkoły i ma obowiązek nieudostępniania go swojemu dziecku ani innym nieupoważnionym osobom.
- 129.Jeśli występują błędy we wpisach dziennika elektronicznego, rodzic ma prawo do odwołania się według standardowych procedur obowiązujących w szkole opisanych w Wewnątrzszkolnym Systemie Oceniania dostępnym w szkolnej bibliotece. Może również o tym fakcie powiadomić za pomocą WIADOMOŚCI Wychowawcę Klasy lub Szkolnego Administratora Dziennika Elektronicznego.

### <span id="page-24-0"></span>ROZDZIAŁ XI. Uczeń

- 130.Uczeń ma obowiązek zapoznać się z zasadami funkcjonowania elektronicznego dziennika ocen w szkole dostępnymi w POMOCY i odpowiednich REGULAMINACH po zalogowaniu się na swoim koncie [\(http://www.dziennik.librus.pl/help\)](http://www.dziennik.librus.pl/help).
- 131.Uczeń ma obowiązek zapoznać się z zasadami funkcjonowania elektronicznego dziennika ocen w szkole dostępnymi w POMOCY i odpowiednich REGULAMINACH po zalogowaniu się na swoim koncie [\(http://www.dziennik.librus.pl/help\)](http://www.dziennik.librus.pl/help).
- 132.Dla ucznia, któremu przyznano indywidualny tok nauczania lub okres specjalnej edukacji mającej na celu przywrócenie do prawidłowego funkcjonowania, tworzy się osobną klasę, przydzielając nauczycieli według takich samych zasad jak dla każdej klasy.
- 133.Uczeń przy obsłudze swojego konta w dzienniku elektronicznym ma takie same prawa, obowiązki i uprawnienia jak rodzic na swoim koncie.

## <span id="page-25-0"></span>ROZDZIAŁ XII. Postępowanie w czasie awarii

- 134.Postępowanie Dyrektora Szkoły w czasie awarii:
	- 134.1 Dopilnować jak najszybszego przywrócenia prawidłowego działania systemu.
	- 134.2 Zabezpieczyć środki na wypadek awarii w celu przywrócenia normalnego funkcjonowania systemu.
- 135. Postępowanie Szkolnego Administratora Dziennika Elektronicznego w czasie awarii.
	- 135.1 O fakcie zaistnienia awarii i przewidywanym czasie jego naprawy Szkolny Administrator Dziennika Elektronicznego powinien powiadomić Dyrektora Szkoły oraz Nauczycieli.
	- 135.2 Jeśli usterka może potrwać dłużej niż jeden dzień, Szkolny Administrator Dziennika Elektronicznego powinien wywiesić na tablicy ogłoszeń w pokoju nauczycielskim odpowiednią informację.
	- 135.3 Jeśli z powodów technicznych Szkolny Administrator Dziennika Elektronicznego nie ma możliwości dokonania naprawy, powinien w tym samym dniu powiadomić o tym fakcie Dyrektora Szkoły.
	- 135.4 Jeśli w szkole jest kontrola i nastąpiła awaria systemu dziennika elektronicznego, Szkolny Administrator Dziennika Elektronicznego jest zobowiązany do uruchomienia i udostępnienia danych potrzebnych do kontroli z cotygodniowych kopii bezpieczeństwa, które zobowiązany jest wykonać.
- 136. Jeśli z przyczyn technicznych, nie ma możliwości wprowadzenia danych do systemu:
	- 136.1 Szkolny Administrator Dziennika Elektronicznego ma obowiązek przechowywać wszystkie wypełnione przez nauczycieli karty w bezpiecznym miejscu z podziałem na poszczególne dni.
	- 136.2 Po ustąpieniu awarii Szkolny Administrator Dziennika Elektronicznego ma obowiązek wprowadzenia wszystkich kart w dniu usunięcia awarii w takiej kolejności, w jakiej były wypełniane przez nauczycieli.
	- 136.3 W razie zaistnienia błędów na kartach powinien przekazać kartę do poprawy nauczycielowi i wprowadzić poprawną kartę do systemu w następnym dniu.
- 137. Postępowanie nauczyciela w czasie awarii:
	- 137.1 W razie awarii systemu dziennika elektronicznego, komputera lub sieci informatycznej nauczyciel ma obowiązek na każde prowadzone przez siebie zajęcia odpowiednio wypełnić kartę przeznaczoną dla modułu odczytu kart lekcyjnych i zostawić ją w wyznaczonym do tego miejscu w pokoju nauczycielskim lub sporządzić własne notatki i wprowadzić dane do Librusa po usunięciu awarii.
	- 137.2 Wszystkie awarie sprzętu komputerowego, oprogramowania, czy sieci komputerowych, mają być zgłaszane osobiście w dniu zaistnienia pracownikowi sekretariatu szkoły , który jest zobowiązany do niezwłocznego poinformowania o tym fakcie odpowiedniego pracownika szkoły.

## <span id="page-26-0"></span>ROZDZIAŁ XIII. Postanowienia końcowe

- 138.Zalecaną formą zgłaszania awarii jest użycie WIADOMOŚCI w systemie dziennika internetowego
- 139.Szkoły mogą udostępnić dane ucznia bez zgody rodziców odpowiednim organom na zasadzie oddzielnych przepisów i aktów prawnych obowiązujących w szkole, np. innym szkołom w razie przeniesienia, uprawnionym urzędom kontroli lub na podstawie nakazu sądowego. Odbiorca kopii osobiście podpisuje jej odbiór (ZAŁĄCZNIK NR 4).
- 140.Wszystkie poufne dokumenty i materiały utworzone na podstawie danych z dziennika elektronicznego, które nie będą potrzebne, należy zniszczyć w sposób jednoznacznie uniemożliwiający ich odczytanie.
- 141.Osoby z zewnątrz (serwisanci, technicy, osoby odbywające praktykę studencką, pracownicy urzędów państwowych dokonujących kontroli, itp.), jeśli jest to wymagane, zobowiązują się do poszanowania i zachowania tajemnicy wynikającej z *Ustawy o ochronie danych osobowych*, potwierdzając to własnoręcznym podpisem na odpowiednim dokumencie (ZAŁĄCZNIK NR 5).
- 142.Dokumentacja z funkcjonowania dziennika elektronicznego, wydruki, płyty CD, DVD, pamięci flash z danymi powinny być przechowywane w szkolnym sejfie lub archiwum.
- 143.Nie należy zostawiać komputera bez nadzoru.
- 144.Komputery obsługujące dziennik elektroniczny powinny spełniać następujące wymogi:
	- 144.1 Na komputerach wykorzystywanych w szkole do dziennika elektronicznego musi być legalne oprogramowanie. Oprogramowanie i numery seryjne powinny być przechowywane w bezpiecznym miejscu.
	- 144.2 Wszystkie urządzenia i systemy stosowane w szkole powinny być ze sobą kompatybilne.

144.3 Do zasilania należy stosować filtry zabezpieczające przed skokami napięcia.

- 145. Instalacji oprogramowania może dokonywać tylko Szkolny Administrator Sieci Komputerowej lub Szkolny Administrator Dziennika Elektronicznego. Uczeń ani osoba trzecia nie może dokonywać żadnych zmian w systemie informatycznym komputerów.
- 146.Nie wolno nikomu pożyczać, kopiować, odsprzedawać itp. licencjonowanego oprogramowania będącego własnością szkoły.
- 147.Przechowywać informacje kontaktowe do serwisów w bezpiecznym miejscu.
- 148.Należy zawsze używać połączeń szyfrowanych nawet w sieci wewnętrznej.
- 149.Szkoła powinna posiadać co najmniej dwa łącza do Internetu skonfigurowane w taki sposób, aby w czasie awarii jednego było szybka możliwość przełączenia na rezerwowe.
- 150.Szkolny Administrator Dziennika Elektronicznego do celów serwisowych ma mieć do dyspozycji dwa rezerwowe komputery, przeznaczone tylko do obsługi dziennika elektronicznego.
- 151.Dokument ten powinien być na bieżąco modyfikowany w zależności od wprowadzanych zmian do systemu dziennika elektronicznego.
- 152. Zatwierdzenie Zasad Funkcjonowania Dziennika Elektronicznego dokonuje dyrektor szkoły po wyrażeniu opinii Rady Pedagogicznej.
- 153. Zasady Funkcjonowania Dziennika Elektronicznego stanowią procedury wewnątrzszkolne.
- 154.Zasady Funkcjonowania Dziennika Elektronicznego w I Liceum Ogólnokształcącym w Tarnowskich Górach obowiązują od 04.01.2013 r..

#### <span id="page-28-0"></span>**ZAŁĄCZNIK NR 1 – Potwierdzenie otrzymania dostępu do kont rodzica/opiekuna i ucznia/uczennicy w dzienniku elektronicznym.**

Potwierdzam otrzymanie dostępu (loginów i haseł) do swoich kont (rodzica/prawnego opiekuna oraz ucznia/uczennicy) w dzienniku elektronicznym w I Liceum Ogólnokształcącym w Tarnowskich Górach.

w klasie ………………………..…….……. w roku szkolnym ………………………… .

**Rodzic musi podpisać się czytelnie, pełnym imieniem i nazwiskiem, gdyż podpis ten będzie traktowany jako wzór podpisu rodzica/opiekuna dziecka.**

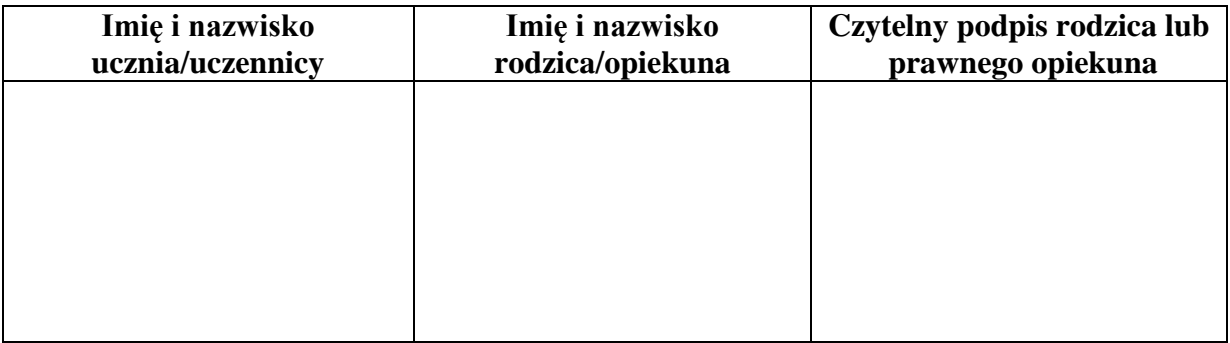

## <span id="page-29-0"></span>**ZAŁĄCZNIK NR 2 – Potwierdzenie zapoznania się z zasadami funkcjonowania dziennika elektronicznego przez rodzica/prawnego opiekuna.**

Potwierdzam, że zapoznałem/zapoznałam się z zasadami funkcjonowania dziennika elektronicznego w I Liceum Ogólnokształcącym w Tarnowskich Górach**.**

w klasie ………………………..…….……. w roku szkolnym ………………………… .

#### **Rodzic musi podpisać się czytelnie, pełnym imieniem i nazwiskiem, gdyż podpis ten będzie traktowany jako wzór podpisu rodzica/opiekuna dziecka.**

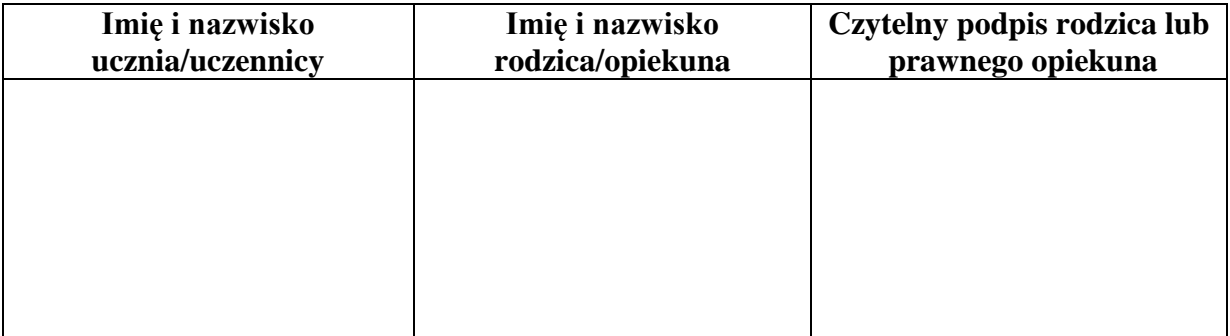

#### **ZAŁĄCZNIK NR 3 – Potwierdzenie zapoznania się z zasadami funkcjonowania dziennika elektronicznego i przestrzegania ochrony danych osobowych przez pracowników szkoły.**

Rozporządzenie Ministra Edukacji Narodowej i Sportu z dnia 19 lutego 2002r w sprawie sposobu prowadzenia przez publiczne przedszkola, szkoły i placówki dokumentacji przebiegu nauczania, działalności wychowawczej i opiekuńczej oraz rodzajów tej dokumentacji (Dz. U. Nr 23, poz. 225 oraz z 2003 r. Nr 107, poz. 1003). Art. 23 p.1 ust. 2 ustawy z dnia 29 sierpnia 1997 r. o ochronie danych osobowych. (tekst jednolity: Dz. U. 2002 r. Nr 101 poz. 926, ze zm.) Rozporządzenie Ministra Edukacji Narodowej z dnia 16 lipca 2009 r. zmieniające rozporządzenie w sprawie sposobu prowadzenia przez publiczne przedszkola, szkoły i placówki dokumentacji przebiegu nauczania, działalności wychowawczej i opiekuńczej oraz rodzajów tej dokumentacji. Lista pracowników szkoły, którzy zapoznali się z zasadami funkcjonowania dziennika elektronicznego w I Liceum Ogólnokształcącym w Tarnowskich Górach w roku szkolnym …………………………

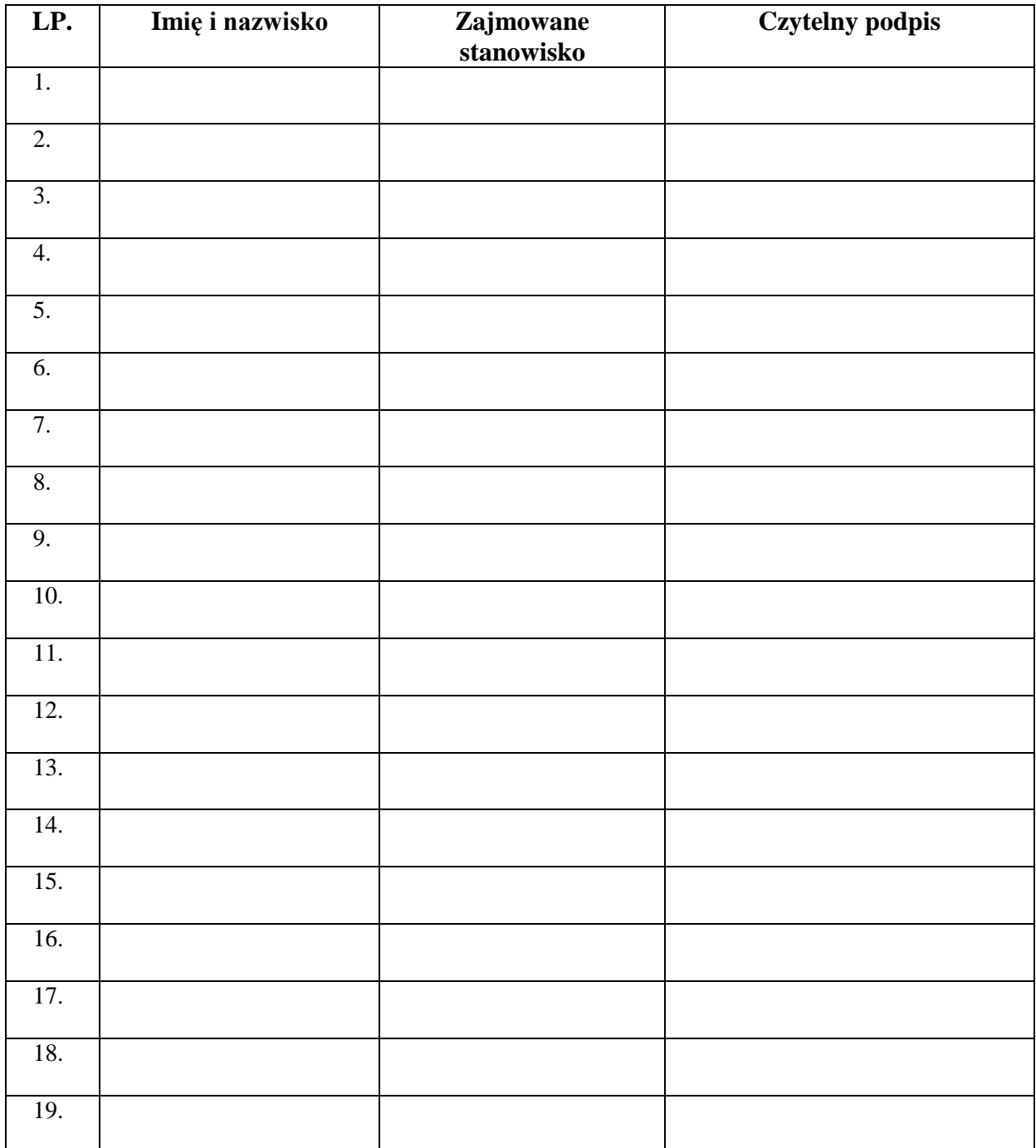

#### <span id="page-31-0"></span>**ZAŁĄCZNIK NR 4 – Potwierdzenie odbioru kopii dziennika elektronicznego**

Lista osób, które odebrały dodatkową kopię dziennika elektronicznego w I Liceum Ogólnokształcącym w Tarnowskich Górach

**LP. ZAWARTOŚĆ KOPIA DZIENNIKA (dane klasy, szkoły, kartoteka ucznia, itp**) **DATA WYDANIA KOPII IMIĘ I NAZWISKO (kto pobiera kop**ię) **CZYTELNY PODPIS (kto pobiera kop**ię) **RODZAJ KOPI (wydruk papierowy, plik XML, CSV, SOU, PDF, inny) IMIĘ I NAZWIS KO (kto wydaje kop**ię) **CZYTEL NY PODPIS (kto wydaje kopię**) 1. 2. 3. 4. 5. 6. 7. 8. 9. 10.

<span id="page-32-0"></span>**ZAŁĄCZNIK NR 5 – Deklaracja dochowania tajemnicy danych z dziennika elektronicznego wynikającej z** *Ustawy o ochronie danych osobowych* **przez osoby niezatrudnione w szkole.**

*Art. 23 p.1 ust. 2 ustawy z dnia 29 sierpnia 1997 r. o ochronie danych osobowych. (tekst jednolity: Dz. U. 2002 r. Nr 101 poz. 926, ze zm.)*

Lista osób niezatrudnionych w szkole, które zadeklarowały przestrzeganie tajemnicy danych z dziennika elektronicznego w I Liceum Ogólnokształcącym w Tarnowskich Górach**.**

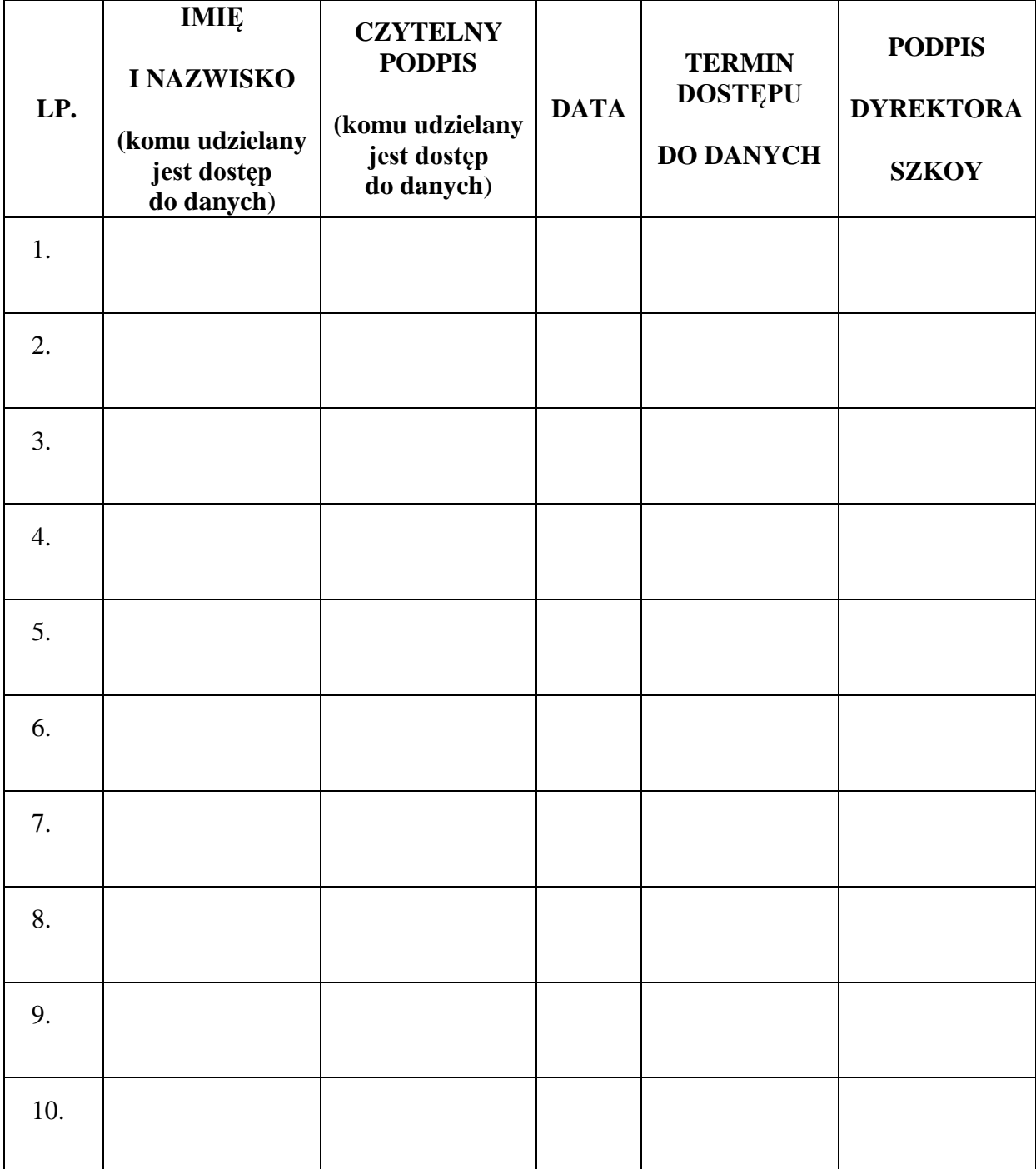